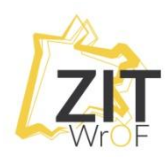

## **MEN Podstawy programowania i podstawy prawa – filmy edukacyjne dla uczniów**

MEN zachęca uczniów i nauczycieli do zapoznania się z filmami edukacyjnymi dotyczącymi podstaw programowania oraz podstaw prawa.

Materiały zostały przygotowane przez Ośrodek Przetwarzania Informacji – Państwowy Instytut Badawczy we współpracy z naukowcami i ekspertami.

To dodatkowe wsparcie, z którego mogą skorzystać uczniowie i nauczyciele w czasie nauki zdalnej.

## **Podstawy programowania**

Wśród materiałów przygotowanych przez Ośrodek Przetwarzania Informacji – Państwowy Instytut Badawczy znalazły się filmy dotyczące podstaw programowania dla uczniów szkół podstawowych i ponadpodstawowych. Prowadzą je doświadczeni eksperci, naukowcy i znawcy programowania.

Uczniów szkół podstawowych MEN zachęca do udziału w wirtualnym warsztacie, który prowadzi Maciej Kowalski. Wspólnie z uczniami bawi się on językiem Scratch i krok po kroku tworzy różne obiekty w świecie kultowego Minecrafta.

<https://www.youtube.com/watch?v=fgFwpQZYfio>

Starszych uczniów MEN zaprasza do obejrzenia warsztatów dotyczących podstawowych metod numerycznych w Javie (algorytm Euklidesa, funkcje rekurencyjne, bisekcja, metoda Newtona).

Zajęcia prowadzi dr inż. Piotr Kowalski.

Na przykładzie Javy pokazuje działanie podstawowych konstrukcji programistycznych, takich jak instrukcje warunkowe, pętle czy funkcje.

<https://www.youtube.com/watch?v=bOPXdykpPT8>

Dla uczniów szkół podstawowych przygotowane zostały także filmy dotyczące podstaw programowania mikrokontrolerów (wprowadzenie do platformy Arduino) oraz wstępu do analizy danych z Internetu z językiem Python.

Pierwszy z warsztatów, który poprowadzi dr Bartosz Krajnik, to kompilacja najważniejszych informacji niezbędnych do rozpoczęcia przygody z programowaniem mikrokontrolerów. <https://www.youtube.com/watch?v=hr1Z-xyv7mo>

Z kolei w filmie dotyczącym wstępu do analizy danych z Internetu z językiem Python (na podstawie materiałów dr. inż. Jarosława Drapały) uczniowie dowiedzą się, jak z wykorzystaniem prostych narzędzi języka Python można analizować duże zbiory danych, pochodzących np. z Internetu.

Prowadzący, dr inż. Dariusz Gąsior, objaśnia najważniejsze elementy związane z programowaniem w Pythonie i przedstawia podstawowe zagadnienia związane z pozyskiwaniem, przetwarzaniem, filtrowaniem i wizualizacją danych.

<https://www.youtube.com/watch?v=prZY3F6UWS0>

O jednym z najciekawszych wyzwań współczesnej technologii, jakim jest sztuczna inteligencja, opowiada mgr inż. Sylwia Majchrowska.

Z filmu uczniowie dowiedzą się, jak w prosty sposób w języku Python można skonstruować własny model rozwiązujący pozornie prosty problem – rozróżnienia psa od ciastka na podstawie zdjęć.

Zajęcia przeznaczone są dla młodzieży znającej podstawowe struktury programistyczne.

<https://www.youtube.com/watch?v=N8fxWXUJXyI>

## **Podstawy prawa**

Uczniów, którzy interesują się prawem, MEN zachęca do obejrzenia dwóch wykładów.

Pierwszy z nich dotyczy pojęcia, istoty oraz genezy państwa, jak też pojęcia prawa oraz jego relacji z innymi normami postępowania.

W materiale omówione zostało także miejsce konstytucji w hierarchii źródeł prawa.

Wykład prowadzi dr hab. Bogumił Szmulik

<https://www.youtube.com/watch?v=5VLDSDAwnOU>

Drugi z wykładów dotyczy podstaw prawa karnego oraz prawa cywilnego.

Prowadzi go dr Krzysztof Szczucki.

W części dotyczącej prawa karnego prowadzący omawia funkcje prawa karnego oraz zasady postępowania w sprawach nieletnich.

Z kolei z części dotyczącej prawa cywilnego przybliża kwestie dotyczące praw konsumentów oraz podstawowe zagadnienia prawa rodzinnego.

<https://www.youtube.com/watch?v=E8ibf9NfAjY>